**การแสดงคุณภาพในเชิงกราฟของสารสนเทศแบบอนุกรมเวลาโดยใช้ข้อมูลบรรณานุกรม**

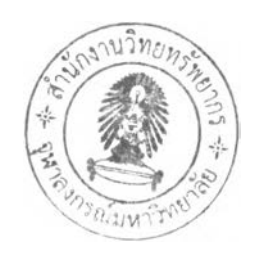

นายสรจักกฤษณ ์ อภิพัฒนกิจกุล

วิทยานิพนธ์นีเป็นส่วนหนึ่งของการภิกษาตามหลักสูตรปริญ ญาวิทยาศาลตรมหาบัณ ฑิต สาขาวิชาวิทยาศาสตร์คอมพิวเตอร์ภาควิชาวิศวกรรมคอมพิวเตอริ คณ ะวิศวกรรมศาสตร์จุฬาลงกรณ ์มหาวิทยาลัย ปีการภิกษา 2548 ISBN 974-53-2661-5 ลิฃสิทธึฃองจุฬาลงกรณ์มหาวิทยาลัย

 $T 113131.015$ 

#### GRAPHICAL REPRESENTATION OF QUALITY FOR TIME-SERIES INFORMATION USING BIBLIOGRAPHIC DATA

Mr. Sorajakrit Apipattanakitkul

 $\mathcal{N}_{\rm{max}}$ 

A Thesis Submitted in Partial Fulfillment of the Requirements for the Degree of Master of Science Program in Computer Science Department of Computer Engineering Faculty of Engineering Chulalongkorn University Academic Year 2005 ISBN 974-53-2661-5

**481836**

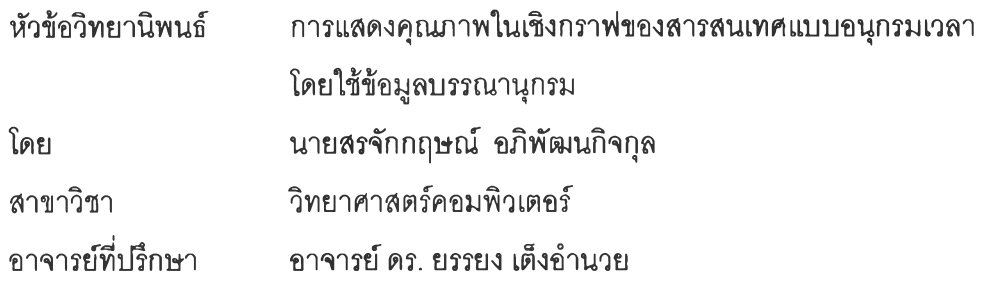

คณะวิศวกรรมศาสตร์จุฬาลงกรณ์มหาวิทยาลัย อนุมัติให้นับวิทยานิพนธ์ฉบับนี้ เป็นส่วนหนึ่งของการสืกษาตามหลักสูตรปริญญามหาบัณฑิต

คณบดีคณะวิศวกรรมศาสตร์

(ศาสตราจารย์ ดร. ดิเรก ลาวัณย์ศิริ)

คณะกรรมการลอบวิทยานิพนธ์

ประธานกรรมการ

(อาจารย์ จารุมาตร ปีนทอง)

**0 ย์น** *n t f j* **( M \_ y** อาจารย์ที่บัรึกษา

(อาจารย์ ดร. ยรรยง เต็งอำนวย)

.......*'พ.y?*..........^ ...............กรรมการ

(นางสาว สุภาพร ชัยธัมมะปกรณ์)

*เ <sup>พ</sup>. ...................*... กรรมการ

(นาย นิทัศน์ สุทวีปราโมชานนทั)

สรจักกฤษณ ์อภิพัฒ นกิจกุล : การแลดงคุณภาพในเซิงกราฟของสารลนเทศแบบอนุกรม เวลาโดยใช้ข้อมูลบรรณานุกรม (GRAPHICAL REPRESENTATION OF QUALITY FOR TIME-SERIES INFORMATION USING BIBLIOGRAPHIC DATA) อ.ที่ปรึกษา : อ.ดร.ยรรยง เต็งอำนวย, 72 หน้า. ISBN 974-53-2661-5.

ระบบอินโนแพค (INNOPAC) เป็นระบบที่ประกอบด้วยโมดูลต่าง ๆ ที่ใช้ในการรองรับ งานทางด้านการให้บริการทรัพยากรสารสนเทศของจุฬาลงกรณ ์มหาวิทยาลัย ข้อจำกัดหนึ่งของ ระบบ คือ ความสามารถในการแสดงผลสำหรับติดต่อกับผู้ใช้อยู่ในรูปแบบของข้อความ ทำให้การ ใช้งานนั้นไม่สะดวกเท่าที่ควร รวมถึงความยากสำบากในการนำข้อมูลที่ถูกจัดเก็บไว้บนระเบียน บรรณานุกรมของระบบมาใช้สำหรับงานทางด้านอื่น ๆ เช่น งานทางด้านการวิเคราะห์ปริมาณ การ ใช้เครึอข่าย เนื่องจากไม่ลามารถนำข้อข้อมูลจากระบบอินโนแพคมาใช้งานได้โดยตรง

ในงานวิจัยนี้ได้ออกแบบ และพัฒนาระบบสำหรับนำข้อมูล Traffic Log ที่ได้มีการจัดเก็บ ไว้บนระเบียนบรรณ านุกรมของระบบอินโนแพค เพื่องานทางด้านการวิเคราะห์ปริมาณ ของข้อมูล อันเกี่ยวข้องกับเวลา ด้วยการพัฒ นาโปรแกรมสำหรับทำการสืบค้นข้อมูล ตัดทอนข้อมูล และเก็บ รวบรวมข้อมูลเฉพาะที่ต้องการจากระเบียนบรรณานุกรม ซึ่งได้พัฒ นาให้การใช้งานนั้นสะดวกต่อ การเก็บรวบรวมข้อมูลอื่นตามความต้องการของผู้ใข้ได้ โดยไม่ต้องแก้ไขสคริปต์ของการเรึยกดู ข้อมูลจากระบบอินโนแพค ตลอดจนได้พัฒนาให้ทำการแสดงข้อมูลออกในเซิงกราฟิกที่บ่งบอกถึง คุณภาพของข้อมูล Traffic Log ที่ลามารถนำไปใช้ในทางสถิติได้

ภาควิชา....วิศวกรรมคอมพิวเตอร์............ ลายมือชื่อนิสิต... สาขาวิชา...วิทยาศาสตร์คอมพิวเตอร์.......ลายมือชื่ออาจารย์ที่ปรึกษา ปีการศึกษา. 2548

##4671437021 : MAJOR COMPUTER SCIENCE

KEY WORD: BIBLIOGRAPHY / EXTRACT RECORD / GRAPHICAL REPRESENTATION SORAJAKRIT APIPATTANAKITKUL: GRAPHICAL REPRESENTATION OF QUALITY FOR TIME-SERIES INFORMATION USING BIBLIOGRAPHIC DATA. THESIS ADVISOR: YUNYONG TENG-AMNUAY, Ph.D., 72 pp. ISBN 974-53-2661-5.

The INNOPAC system, which consists of several modules, is being used to support many tasks of the Information Resource Service of Chulalongkorn University. One of the limitations of this system is the text-based output which is inconvenient for interacting with users. Also it is difficult to retrieve the bibliographic records เท the system for use in other advanced tasks such as Networking Quantity Analysis due to the proprietary nature of the INNOPAC system.

This research demonstrates the design and development of the system that is able to extract bibliographic data of the traffic log data kept in the INNOPACT system and to use it in quantity analysis task based on time-series. To achieve this objective, the application can do searching, extracting and collecting the data depending on user requirements. This program not only helps user to be able to specify the data requirements through interactive window-based configuration dialog in collecting various data from INNOPAC without resorting to writing script. The application also includes the ability to show output in graphical format that represents quality of traffic log data which is helpful for a researcher who wants a range of log for statistical analysis.

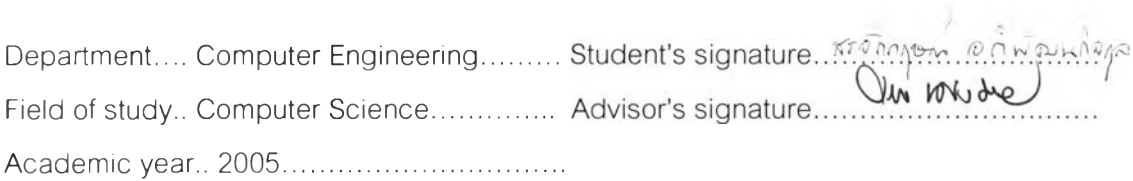

### **กิตติกรรมประกาศ**

ขอกราบขอบพระคุณท่าน อาจารย์ ดร.ยรรยง เต็งอำนวย ที่กรุณาให้คำปรึกษา และแนวคิด จนสามารถดำเนินงานวิจัยสำเร็จลุล่วงไปได้

ขอกราบขอบพระคุณ คุณสุภาพร ชัยธัมมะปกรณ์ บรรณารักษ์ชำนาญการ สถาบันวิทยบรึการในการให้ความรู้เกี่ยวกับระบบ INNOPAC ความสะดวกในการเข้าใช้ด้าน ข้อมูล ตลอดจนคำแนะนำที่มีประโยชน์อื่น ๆ อันนอกเหนือจากงานวิจัย และขอขอบคุณ คุณ นิทัศน์ลุทวีปราโมชานนท์ที่ให้แนวทางการดำเนินงานวิจัยจนสามารถดำเนินงานได้สำเร็จ

สุดท้ายขอขอบคุณสมาซิกทุกคนในครอบครัวที่ให้การสนับสนุน และเป็นกำลังใจ

มาโดยตลอด

## สารบัญ

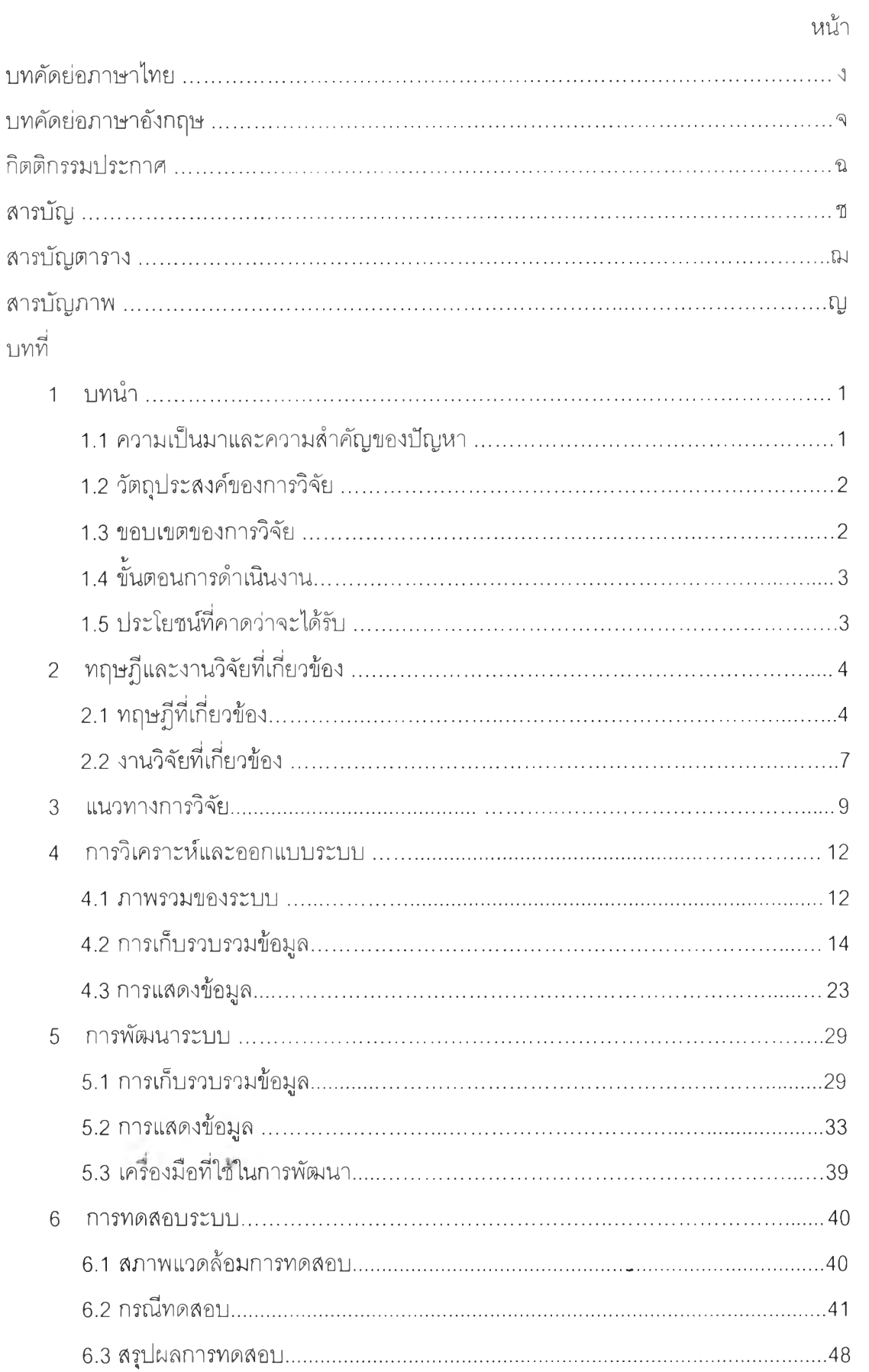

 $\sim 1.4$  .

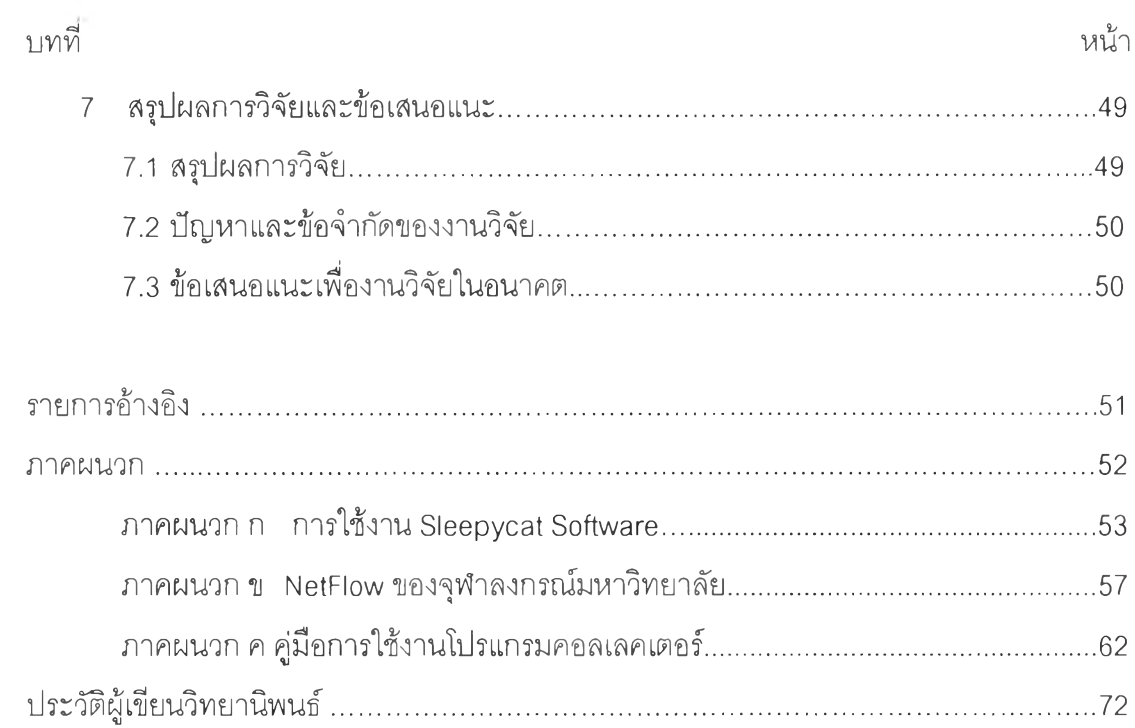

# **ส า ร บ ญ ต า ร า ง**

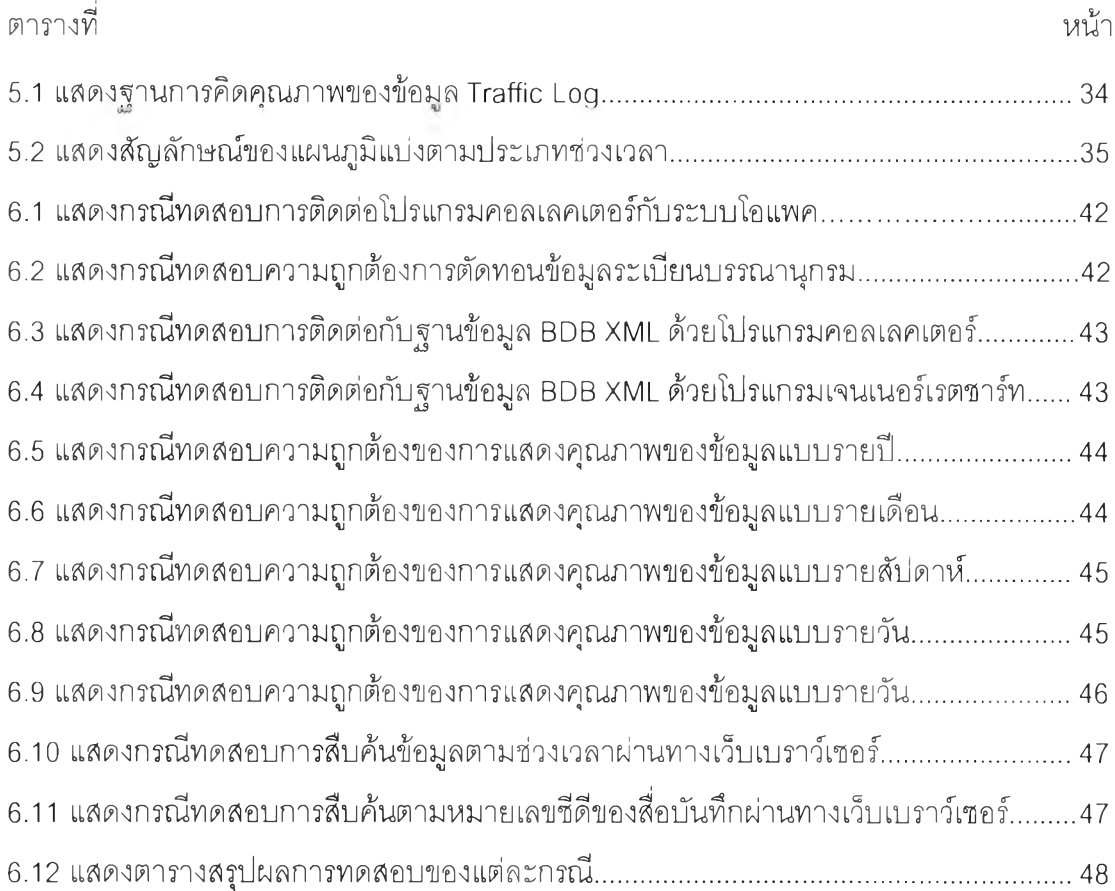

# **ส า ร ใ y ญ ภ า พ**

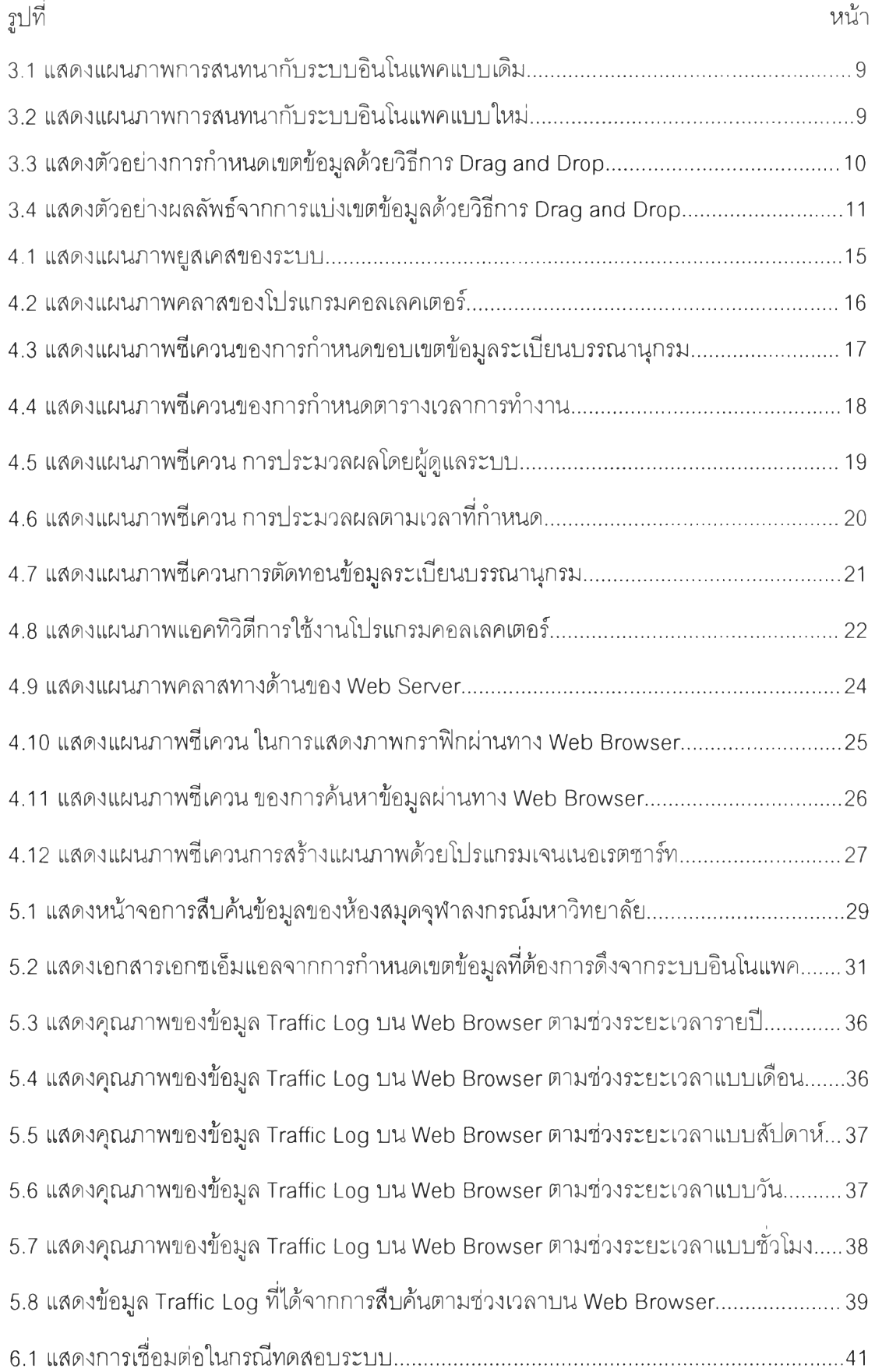